## **How To Configure An Operator To Receive Reports**

Last Updated 20/12/2022

## **Solution**

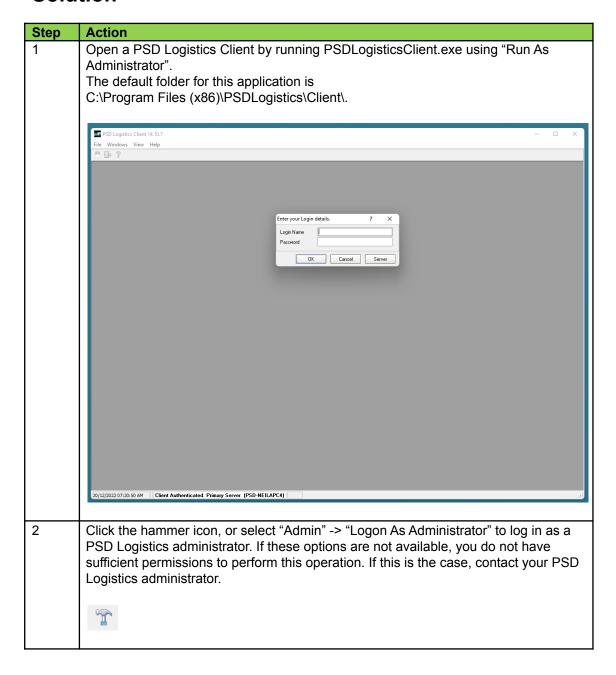

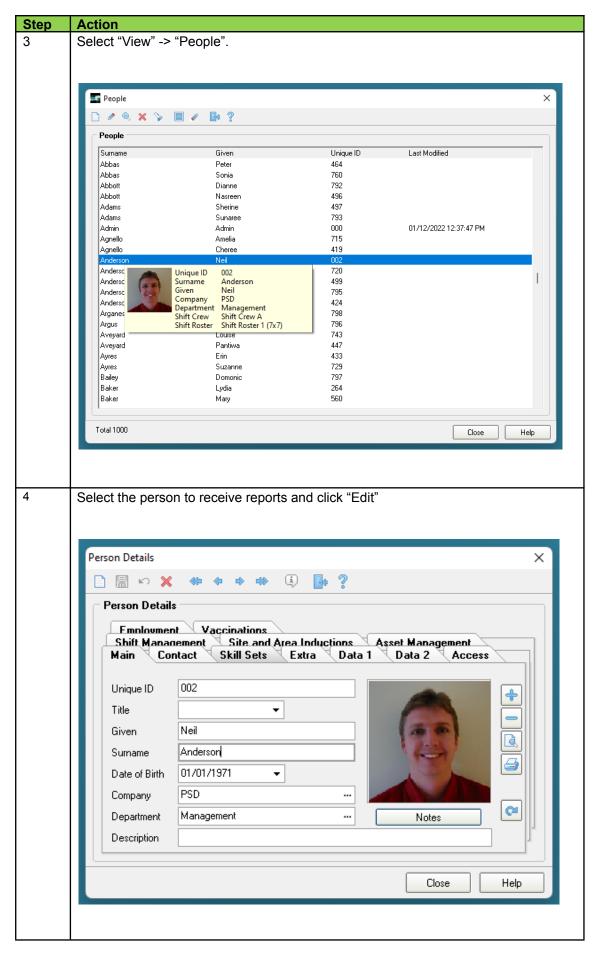

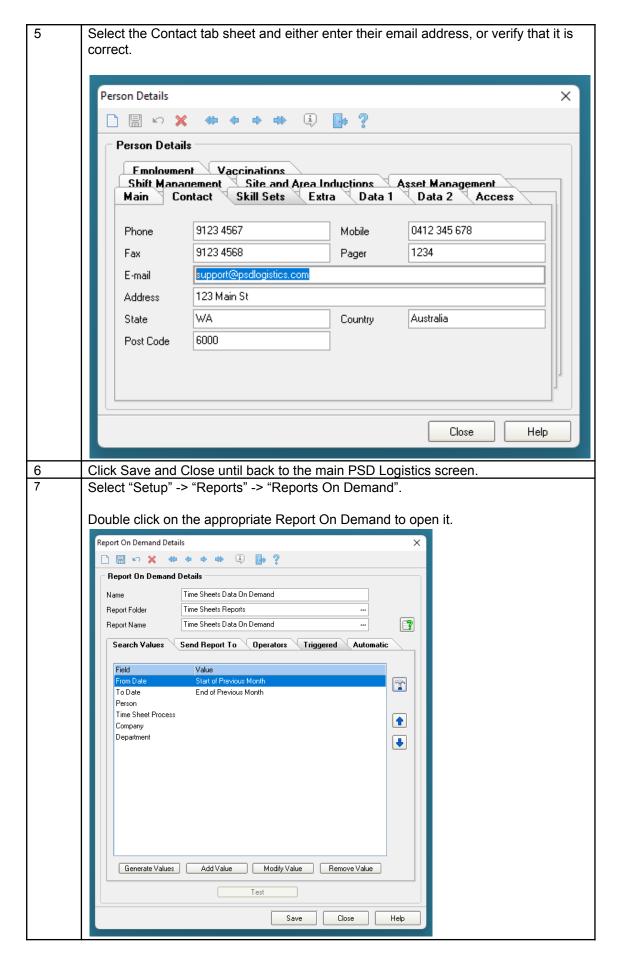

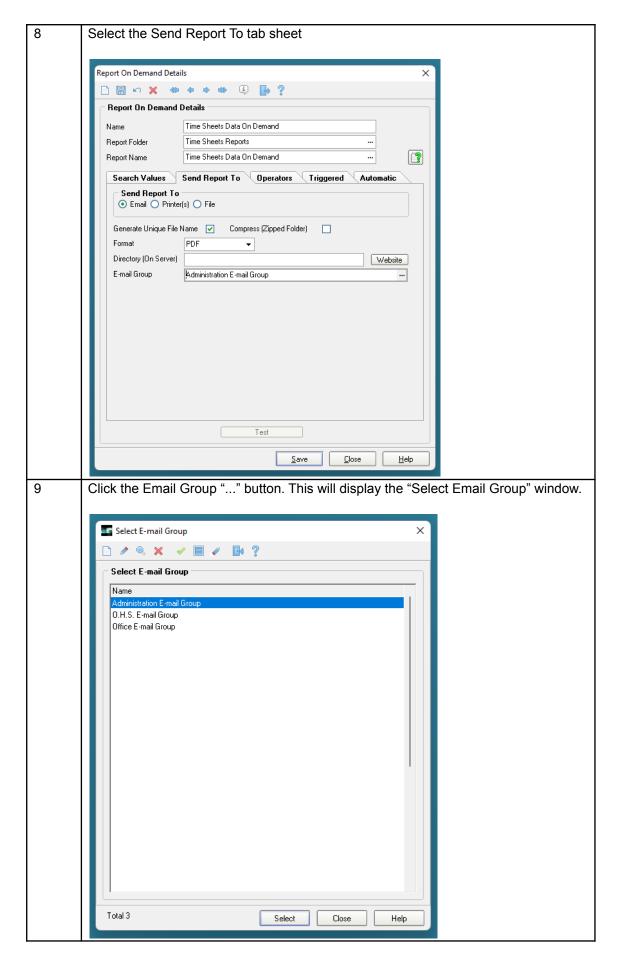

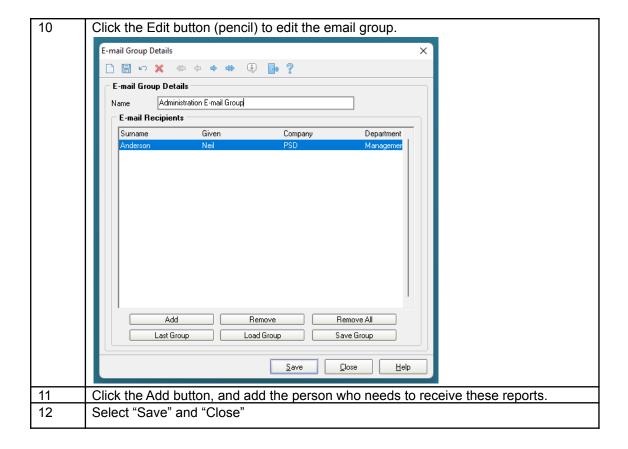